$E - 269884/23$ 

Form A-RTI

Sender:-

Mukesh Kumar S/o Prithvi Raj Sharma Hotel Park View, Main Ajit Road, Near St.28 Bathinda (151001), Punjab - INDIA, +91-9855420781, atoall11@gmail.com

 $To:$ 

Ç

The Directorate of Social Justice, 5th Floor, Vikas Bhavan, PMG, Trivandrum, Kerala -695033

Subject: - Use this new web accessibility tool of atoall.com on your all websites for regional and disable people.

Subject: - Right to Information act 2005. Amount Rs/-10 IPO No. 60F 838237

Respected Sir.

Provide me all the actions, which are taken by you related to letter Ref. No.: Web Accessibility Tool/2023/506 Dated: 16-1-2023

Enclosure: -1. Ref. No.: Web Accessibility Tool/2023/506 Dated: 16-142023

information:- Mizoram state has implement it on multiple websites.

Applicant Mukesh Kumar

Punter str.

Dated: - 13-2-2023

Dated:16 JAN

Ref. No.: Web Accessibility Tool / 2023/506 2023

To

The Directorate of Social Justice. 5th Floor, Vikas Bhavan, PMG, Trivandrum, Kerala -695033

Subject:- Use this new web accessibility tool of atoall.com on all your websites for regional and disabled people.

The Manager of the W3C web accessibility evaluation tools said that it is a useful tool. Robust: users must be able to access the content as technologies advance. The main rule of the WCAG. Private and government websites are following W3C's WCAG. Your website is your responsibility, you should copy/paste this new tool website, get more growth in the world also. Our world has multiple languages and different health conditions for the public. Alphabets of domain names are also away from each other. So, 3 billion people can not type website name

Robust: users must be able to access the content as technologies advance. ( It is part of GIGW Read 1.8 in https://guidelines.india.gov.in/)

Rights of persons with Disability Act, 2016 (RPD)

https://disabilityaffairs.gov.in/content/page/accessible-india-campaign.php

https://atoall.com/accessibility.asp#guidelines Apply this new easy web accessibility tool on websites.

## **Accessibility/Section 508**

Ensure access for people with disability, including motor, auditory, cognitive, seizure /neurological, and visual impairments; ensure content is "perceivable, operable, understandable, and robust." Section 508 is for common accessibility, visual impairment to access web in the United states. Read :- Accessibility/ Section 508

https:/digital.gov/resource/checklist-of-requirements-for-fedferal-digital-services/

1. Get code from this link and details of how it works . https://atoall.com Paste this code similar as well as Facebook, Twitter code.

2. Apply this code on your websites. Send this information to your other departments for the benefits of the public. They will maximize benefits from it for the interest of the public.

3. URLs of websites are not translatable. So, regional and disabled people cannot surf these websites because URLs of websites are in English. This web accessibility tool solves this problem for regional and disable.

4. Users will get a webpage with the help of other net users once only. After that, regional or disabled users can open websites very easily with this unique tool, by their own hand again and again. Now he or she can surf the same website without any help.

5. These Government websites have already implemented this web accessibility tool invention on their website for the interest of the public.

Link: - 1. https://www.hpbose.org/ Himachal Pradesh Board of School

Fducation.

2. https://iiti.ac.in

6. This technology provides help to rural, Indian regional language people, disabled, Hindi, Chinese, Japanese, Russian, Arabic, etc.

7. Please do experiments because this is the unique tech and way to use is ultimate so, an experiment is important.

First! you must do an experiment, please. It will take only 1 minute.

Open WebAccessibilityTool.com.

Open a new tab.

Press in the new tab ppooii.com or llkkjj.com. This is a unique tool. You will see webaccessibilitytool.com again.

This easy to use the option you can use for your website also. Get this code from Atoall.com and paste on your website then it will work.

Thanks & Regards: -

Mukesh Kumar S/o Sh. Prithvi Raj Sharma Hotel Park view, Room no. 4, near 28, No. street, Ajit road, Bathinda Punjab 151001 - INDIA, +91-98554-20781 atoall11@gmail.com

Preyces

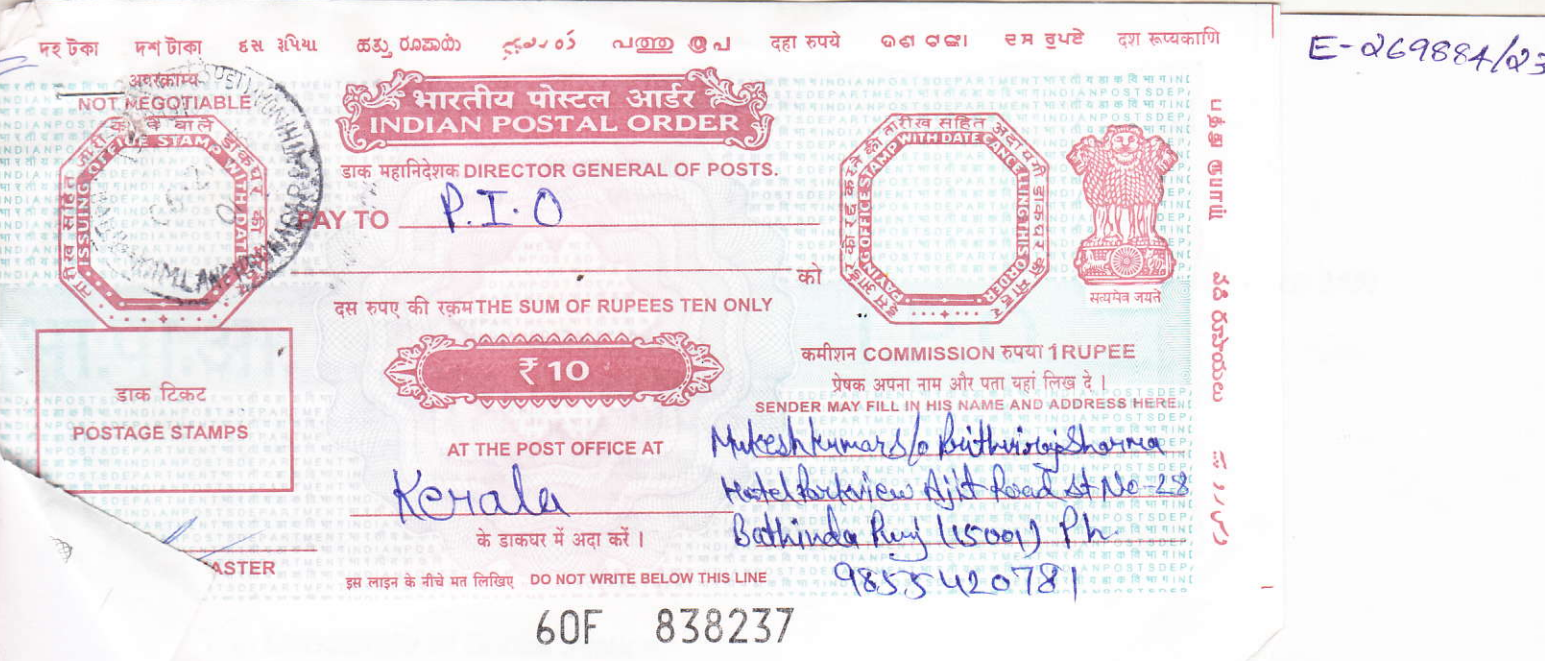

Trivandrum, Kerala -695033

Subject: - Use this new web accessibility tool of atoall.com on your all websites for regional and disable people.

Subject: - Right to Information act 2005. Amount Rs/-10 IPO No. 60F 838237

Respected Sir.

 $\&$ 

Provide me all the actions, which are taken by you related to letter Ref. No.: Web Accessibility Tool/2023/506 Dated: 16-1-2023

Enclosure: -1. Ref. No.: Web Accessibility Tool/2023/506 Dated: 16-1-2023

information:- Mizoram state has implement it on multiple websites.

Dated: - 13-2-2023

Applicant Mukesh Kumar

Punkerstr.